## auntlee dot com

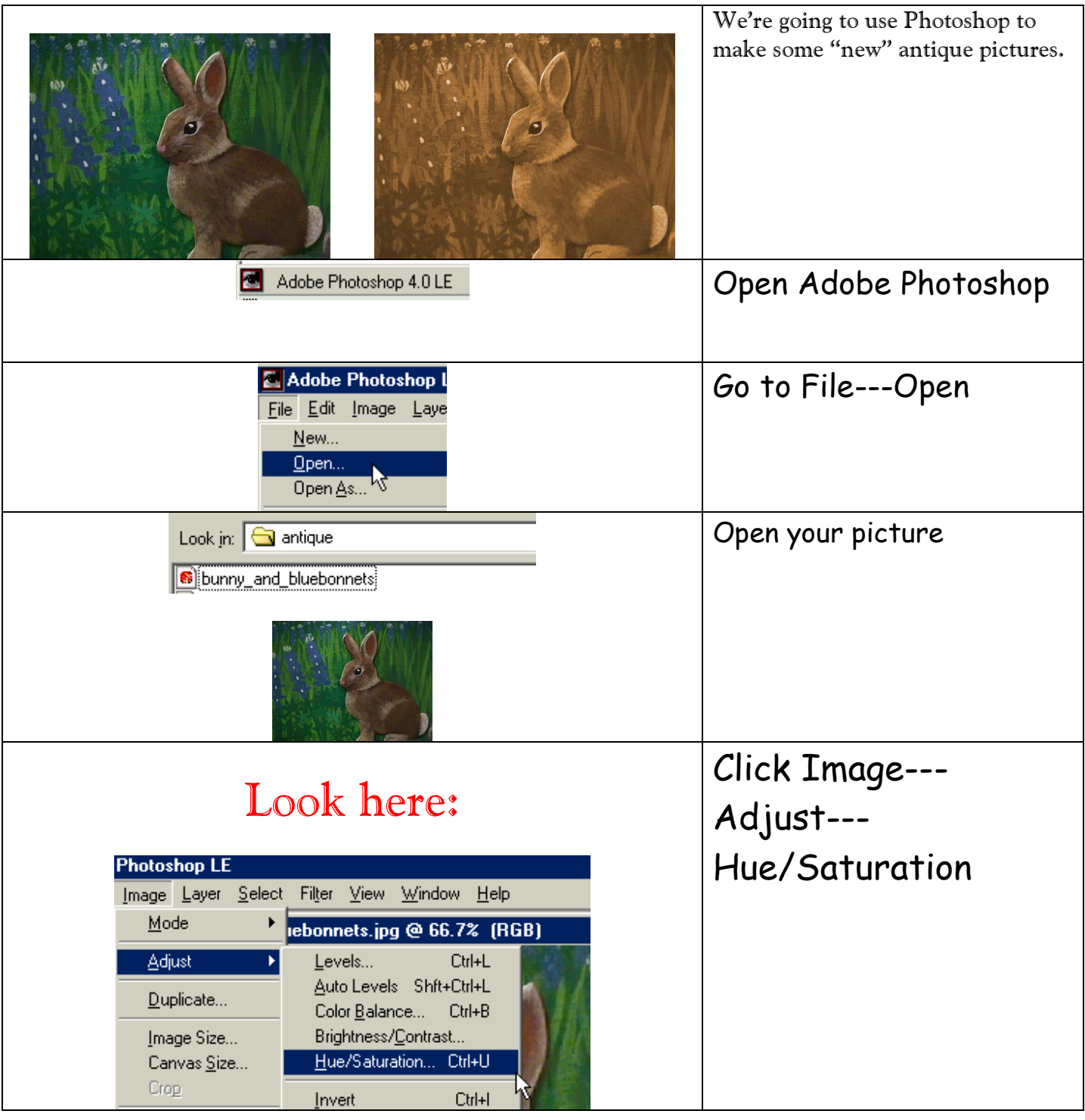

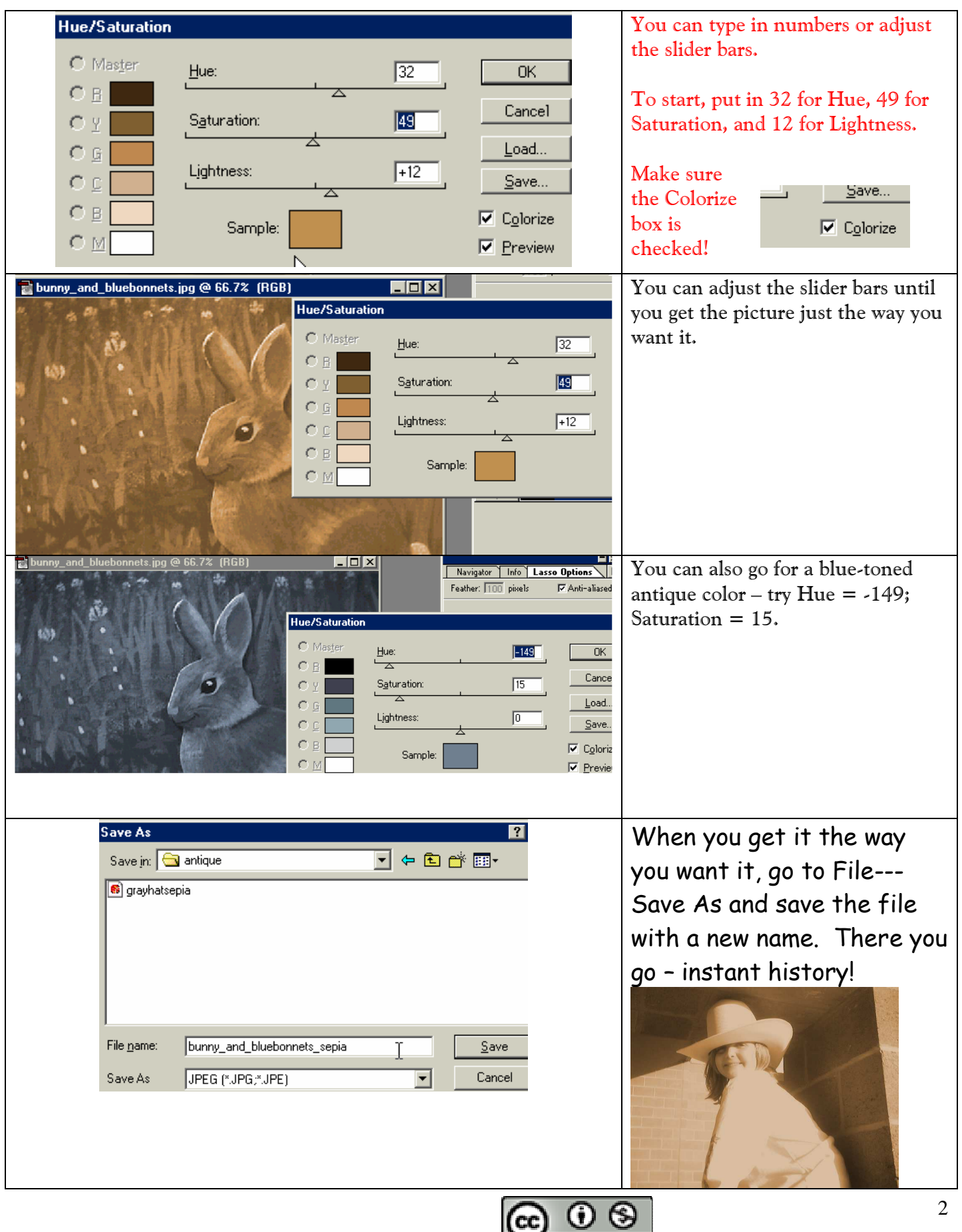

www.auntlee.com/teachers Copyrighted material www.auntlee.com/license

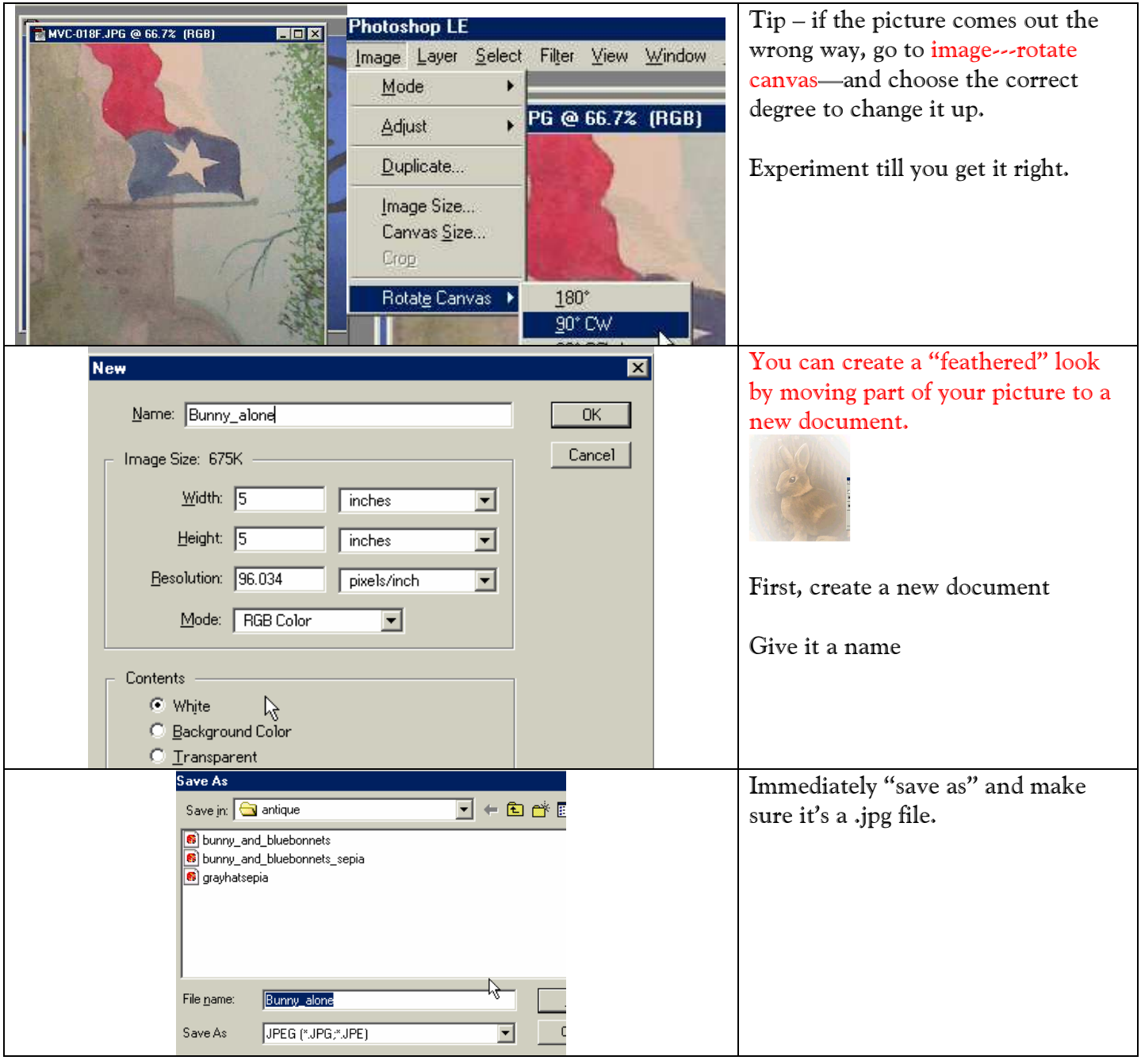

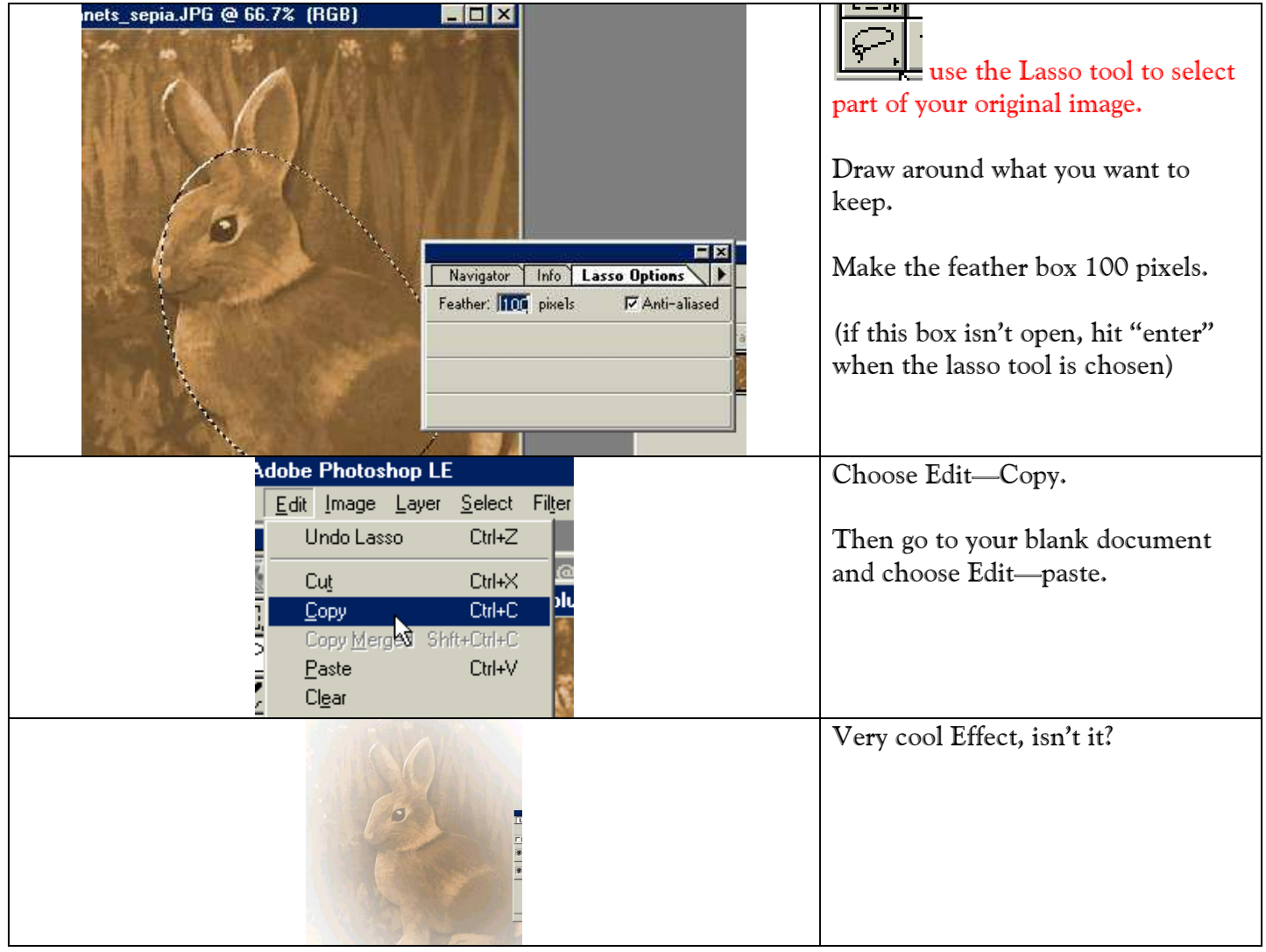